#### Cloud [AutoML](https://cloud.google.com/vision/automl/) Vision

**Policy** 

Defines an Identity and Access Management (IAM) policy. It is used to specify access control policies for Cloud Platform resources.

A Policy is a collection of bindings. A binding binds one or more members to a single role. Members can be user accounts, service accounts, Google groups, and domains (such as G Suite). A role is a named list of permissions (defined by IAM or configured by users). A binding can optionally specify a condition, which is a logic expression that further constrains the role binding based on attributes about the request and/or target resource.

### **JSON Example**

```
{
  "bindings": [
    {
      "role": "roles/resourcemanager.organizationAdmin",
      "members": [
        "user:mike@example.com",
        "group:admins@example.com",
        "domain:google.com",
        "serviceAccount:my-project-id@appspot.gserviceaccount.com"
      ]
   },
    {
      "role": "roles/resourcemanager.organizationViewer",
      "members": ["user:eve@example.com"],
      "condition": {
        "title": "expirable access",
        "description": "Does not grant access after Sep 2020",
        "expression": "request.time <
        timestamp('2020-10-01T00:00:00.000Z')",
     }
   }
 ]
}
```
## **YAML Example**

bindings: - members:

https://cloud.google.com/vision/automl/docs/reference/rest/v1beta1/Policy 1/6

 $\circ \bullet$ 

 $\bullet$ 

- user:mike@example.com
- group:admins@example.com
- domain:google.com
- serviceAccount:my-project-id@appspot.gserviceaccount.com

```
role: roles/resourcemanager.organizationAdmin
```
- members:

```
- user:eve@example.com
role: roles/resourcemanager.organizationViewer
condition:
 title: expirable access
  description: Does not grant access after Sep 2020
  expression: request.time < timestamp('2020-10-01T00:00:00.000Z')
```
For a description of IAM and its features, see the **IAM developer's guide** 

[\(https://cloud.google.com/iam/docs\)](https://cloud.google.com/iam/docs).

```
JSON representation
{
  "version": number,
 "bindings": [
   {
     (https://cloud.google.com/vision/automl/docs/reference/rest/v1beta1/Policy#B
   }
 ],
  "etag": string
}
```
#### Fields

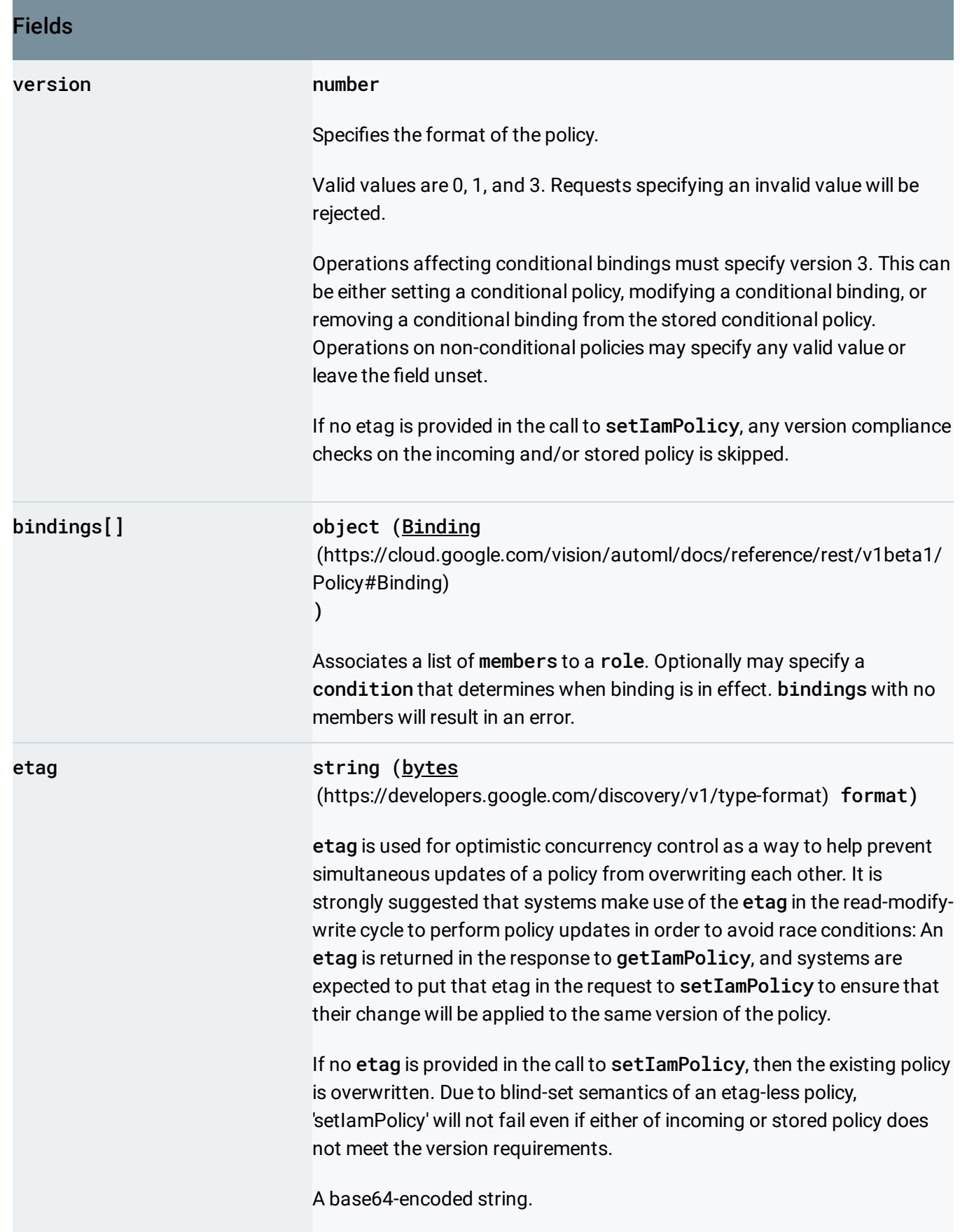

# <span id="page-3-0"></span>Binding

Associates members with a role.

```
JSON representation
{
  "role": string,
 "members": [
    string
 ],
 "condition": {
    (https://cloud.google.com/vision/automl/docs/reference/rest/v1beta1/Policy#Expr))
 }
}
                                                                                      \circ
```
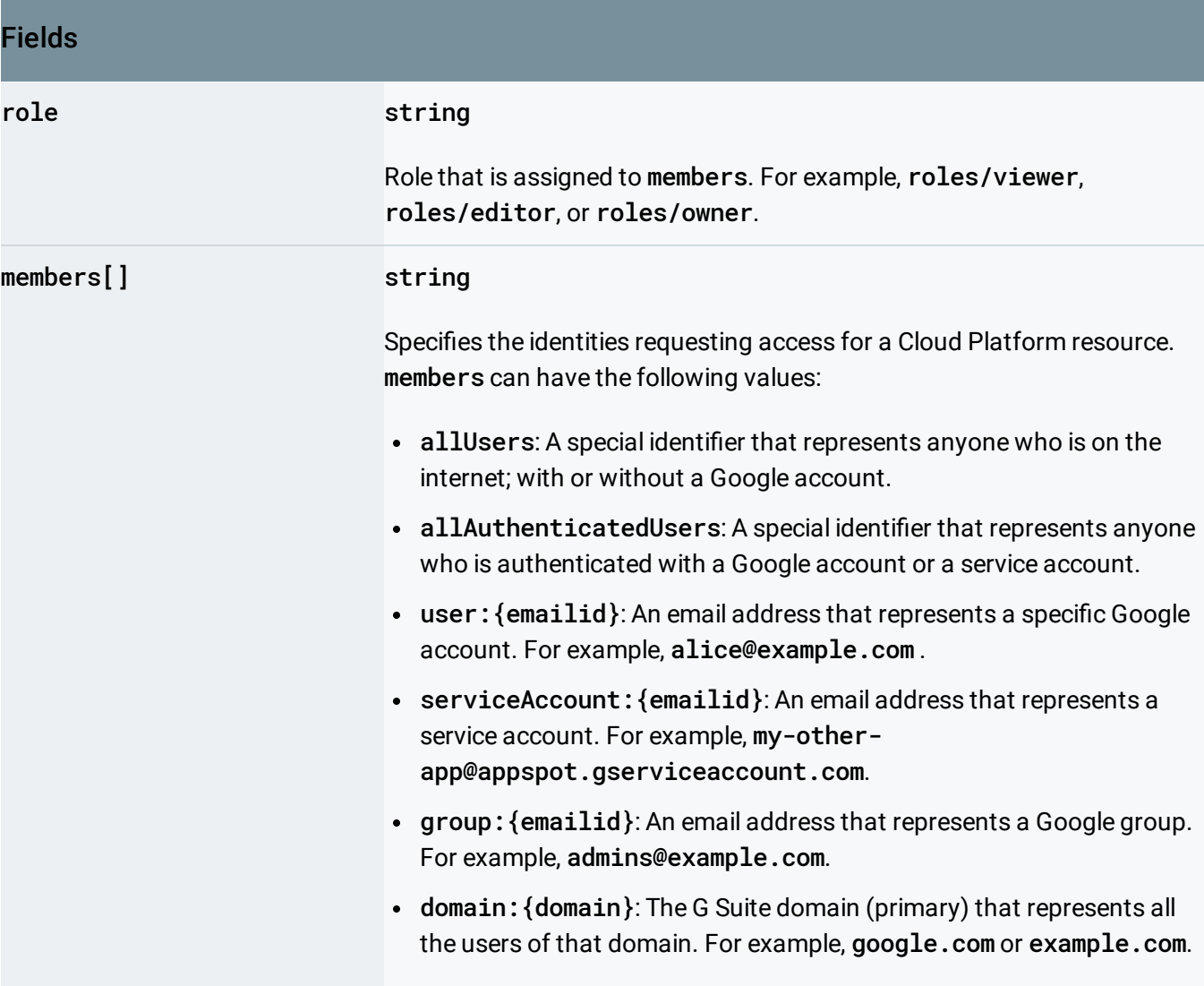

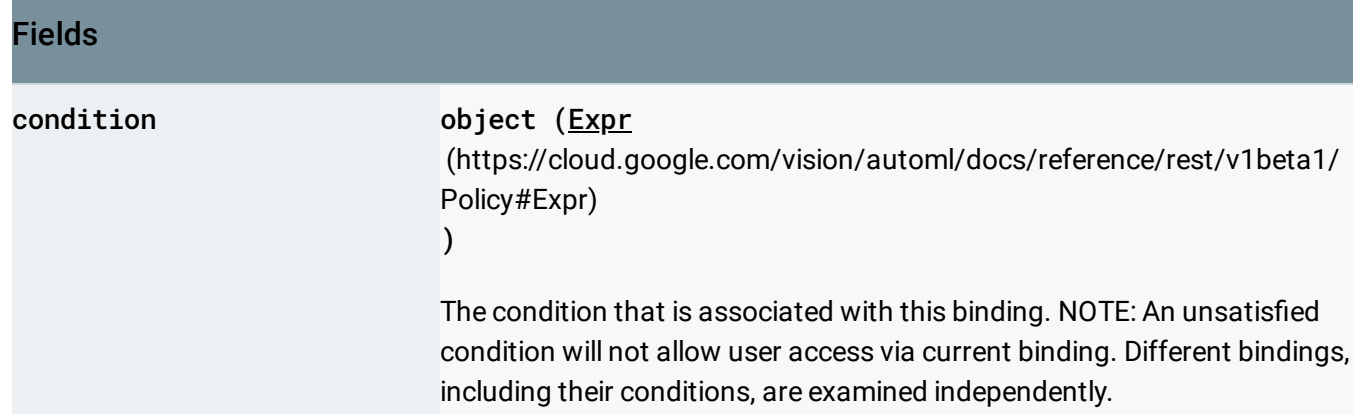

# <span id="page-4-0"></span>Expr

Represents an expression text. Example:

```
title: "User account presence"
description: "Determines whether the request has a user account"
expression: "size(request.user) > 0"
```
#### JSON representation

```
{
 "expression": string,
 "title": string,
 "description": string,
 "location": string
}
```
Fields expression string Textual representation of an expression in Common Expression Language syntax. The application context of the containing message determines which wellknown feature set of CEL is supported.

 $\bullet$ 

 $\circ \bullet$ 

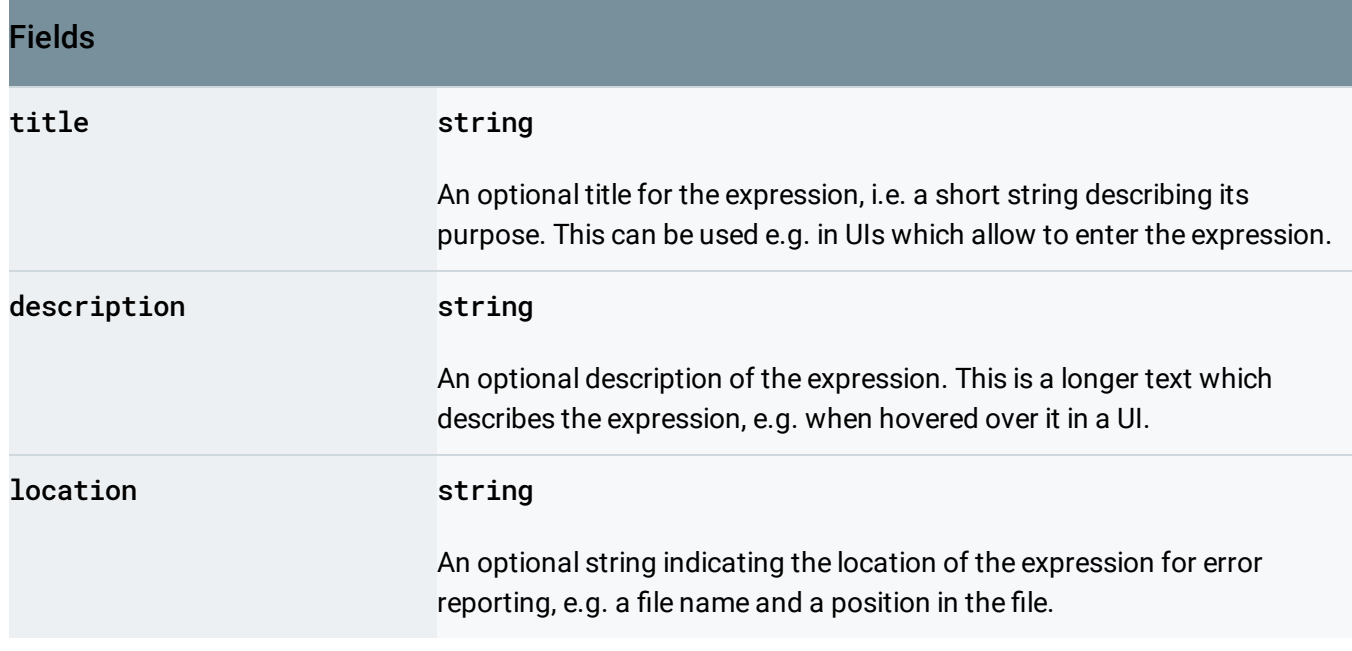

Except as otherwise noted, the content of this page is licensed under the Creative Commons Attribution 4.0 License [\(https://creativecommons.org/licenses/by/4.0/\)](https://creativecommons.org/licenses/by/4.0/)*, and code samples are licensed under the Apache 2.0 License* [\(https://www.apache.org/licenses/LICENSE-2.0\)](https://www.apache.org/licenses/LICENSE-2.0)*. For details, see our Site Policies* [\(https://developers.google.com/terms/site-policies\)](https://developers.google.com/terms/site-policies)*. Java is a registered trademark of Oracle and/or its aliates.*

*Last updated October 9, 2019.*